# **DOCUMENTATION**

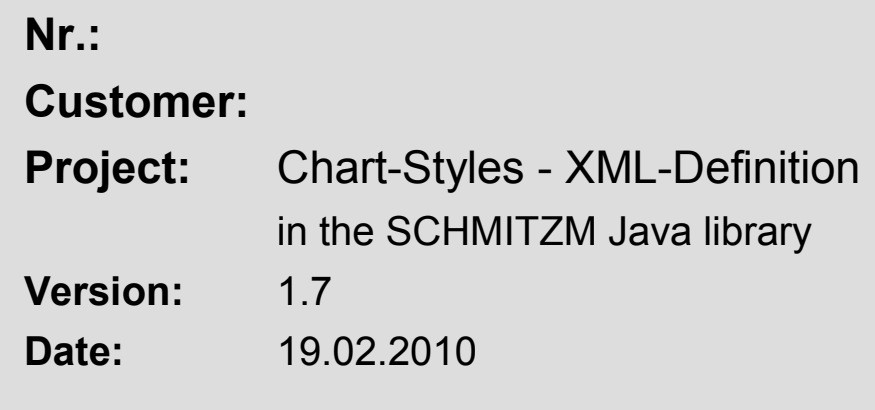

### *Martin Schmitz EDV-Beratung & Programmierung*

Grüner Weg 7, 51107 Köln

**Contact** 

mobil: 0177 / 4936590 privat: 0228 / 4339543 [Martin.Schmitz@koeln.de](mailto:Martin.Schmitz@koeln.de)

#### $\mathbf{l}$ **Content**

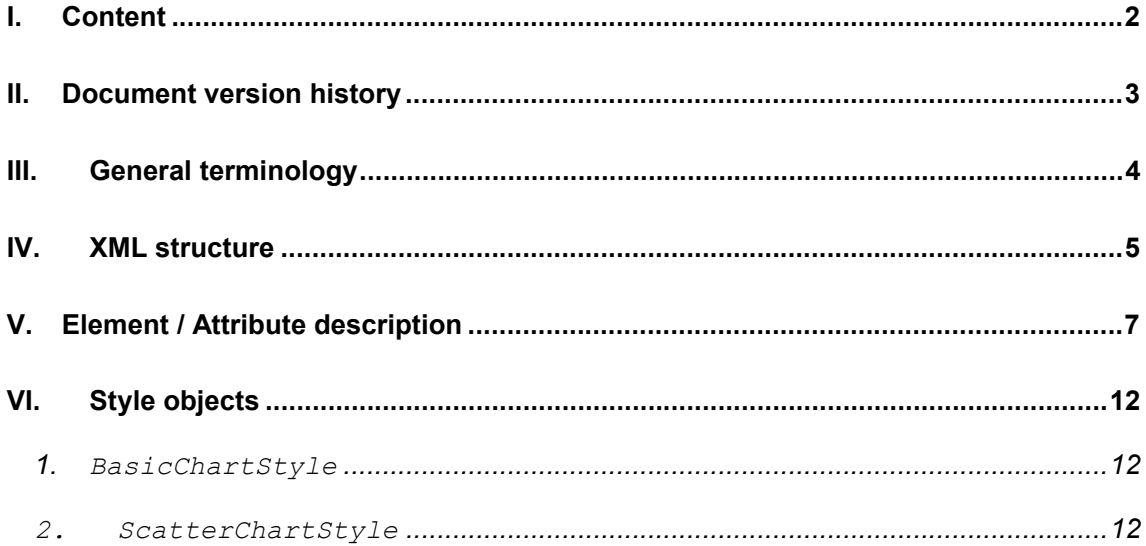

## **II. Document version history**

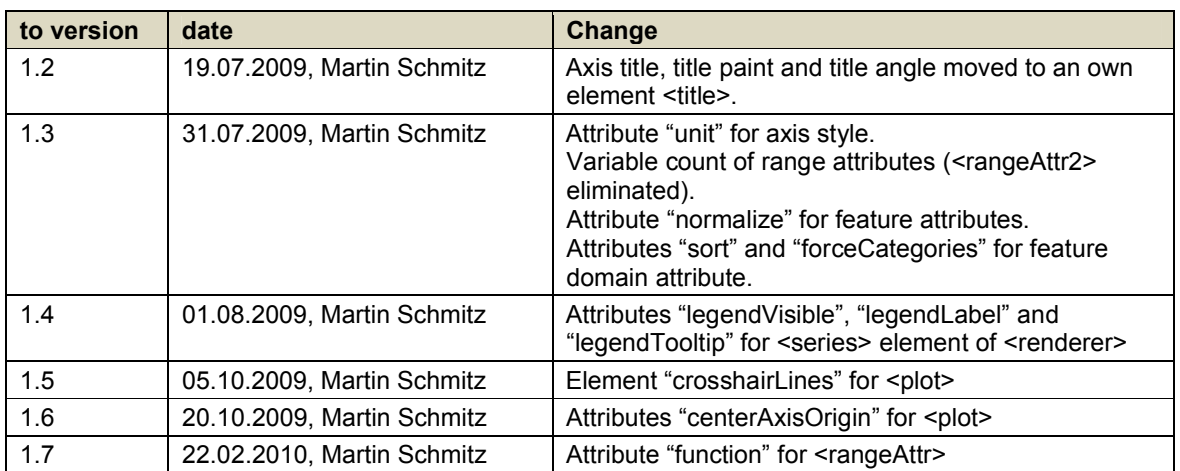

## **III. General terminology**

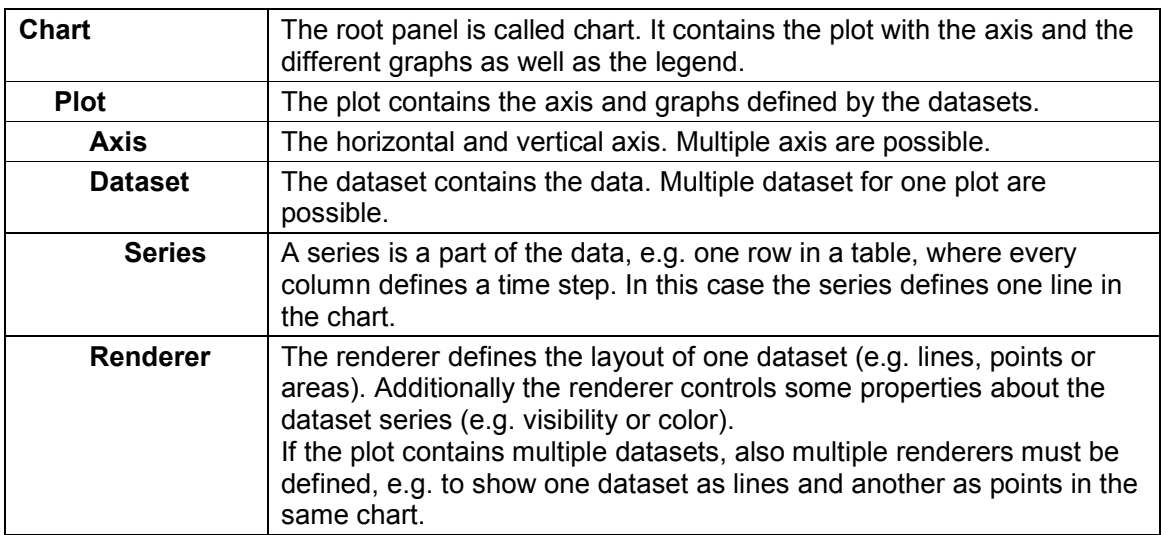

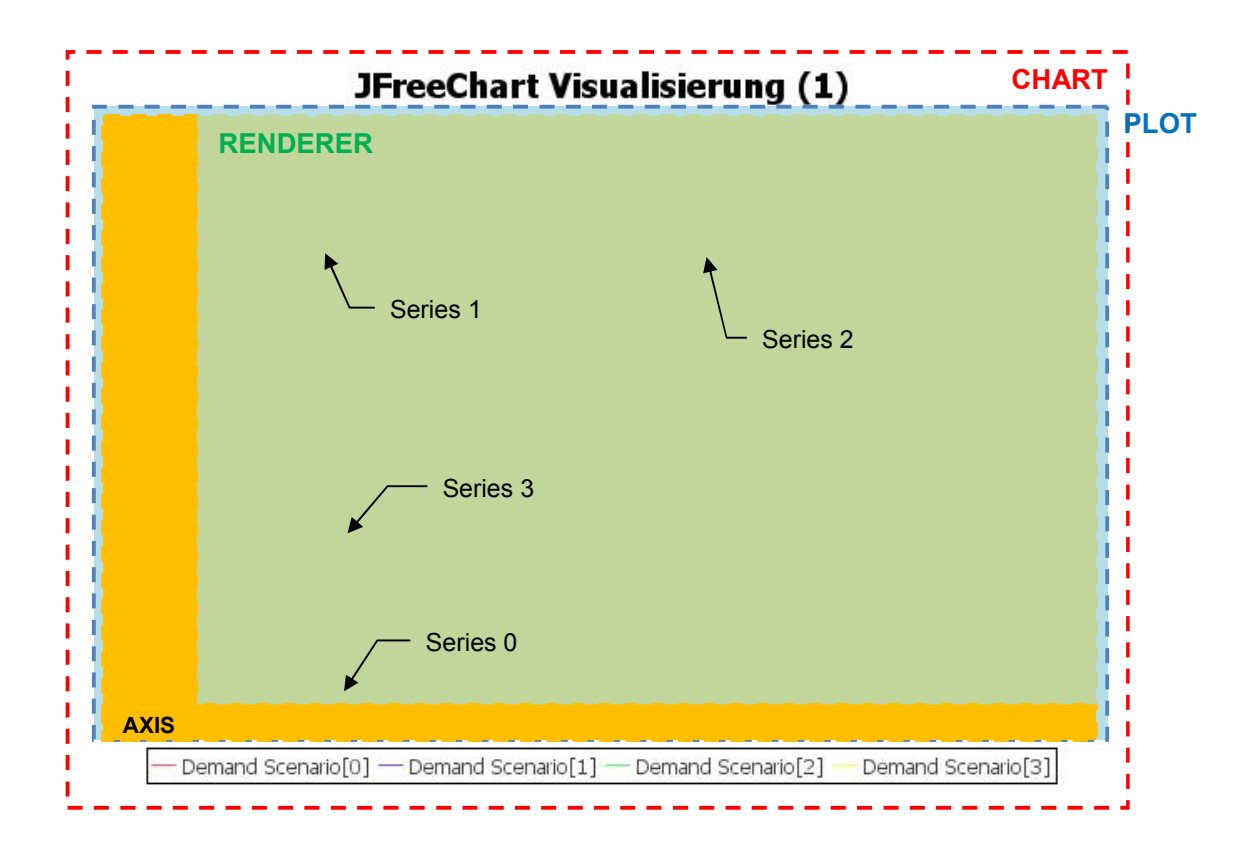

**DOCUMENTATION** Seite 5 von 12

Chart-Styles - XML-Definition

### **IV. XML structure**

```
Martin Schmitz 13.07.2009 
<ChartStyle id="" type="…" orientation="…" legend="…" tooltips="…" urls="…" 
                              stepped="…" stacked="…"
                             regrLineVisible="…"> 
     <background paint="…"/> 
     <border visible="..."/><br>
<title paint="...">cha
                  paint="...">chart title</title>
     <desc paint="…">chart sub-title </desc> 
     <domainAxis visible="…" unit="…"> 
           <title paint="…" angle="…">axis title</title>
           <valueLabels valueAngle="…" numberFormat="…" dateFormat="…"/> 
     </domainAxis> 
     <rangeAxis> ...</rangeAxis>
     <rangeAxis2>...</rangeAxis2> 
     <renderer margin="..." selectionPaint="...">
            <series paint="…" itemLabelsVisible="…" shapesVisible="…" 
                     legendVisible="…" legendLabel="…" legendTooltip="…"/> 
 ... 
     </renderer> 
     <plot centerAxisOrigin="…"> 
            <foreground alpha="…"/> 
            <background alpha="…" paint="…"/> 
            <insets top="…" bottom="…" left="…" right="…"/> 
            <domainGridline visible="…" paint="…"/> 
            <rangeGridline visible="…" paint="…"/> 
            <crosshairLines visible="…" paint="…"/> 
     </plot> 
     <featureAttributes> 
           <domainAttr name="..." normalize="..." nullAliases="..." sort="..." forceCategories="..."/>
           <rangeAttr name="..." normalize="..." nullAliases="..." function="..."/>
           <rangeAttr name="..." normalize="..." nullAliases="..." function="..."/>
            ... 
     </featureAttributes> 
</ChartStyle> 
                                                                  Legend 
                                                                  black colored available for all styles
                                                                  red colored only available for some styles; see chapter V for details 
                                                                  green colored / italic \parallel individual text (e.g. title)
                                                                  yellow background and not yet supported; further work!
```
EDV-Beratung & Programmierung

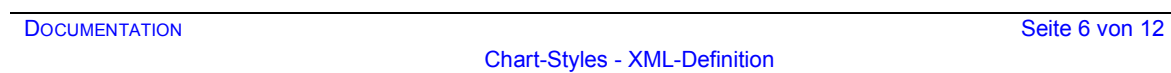

Chart-Styles - XML-Definition

## **V. Element / Attribute description**

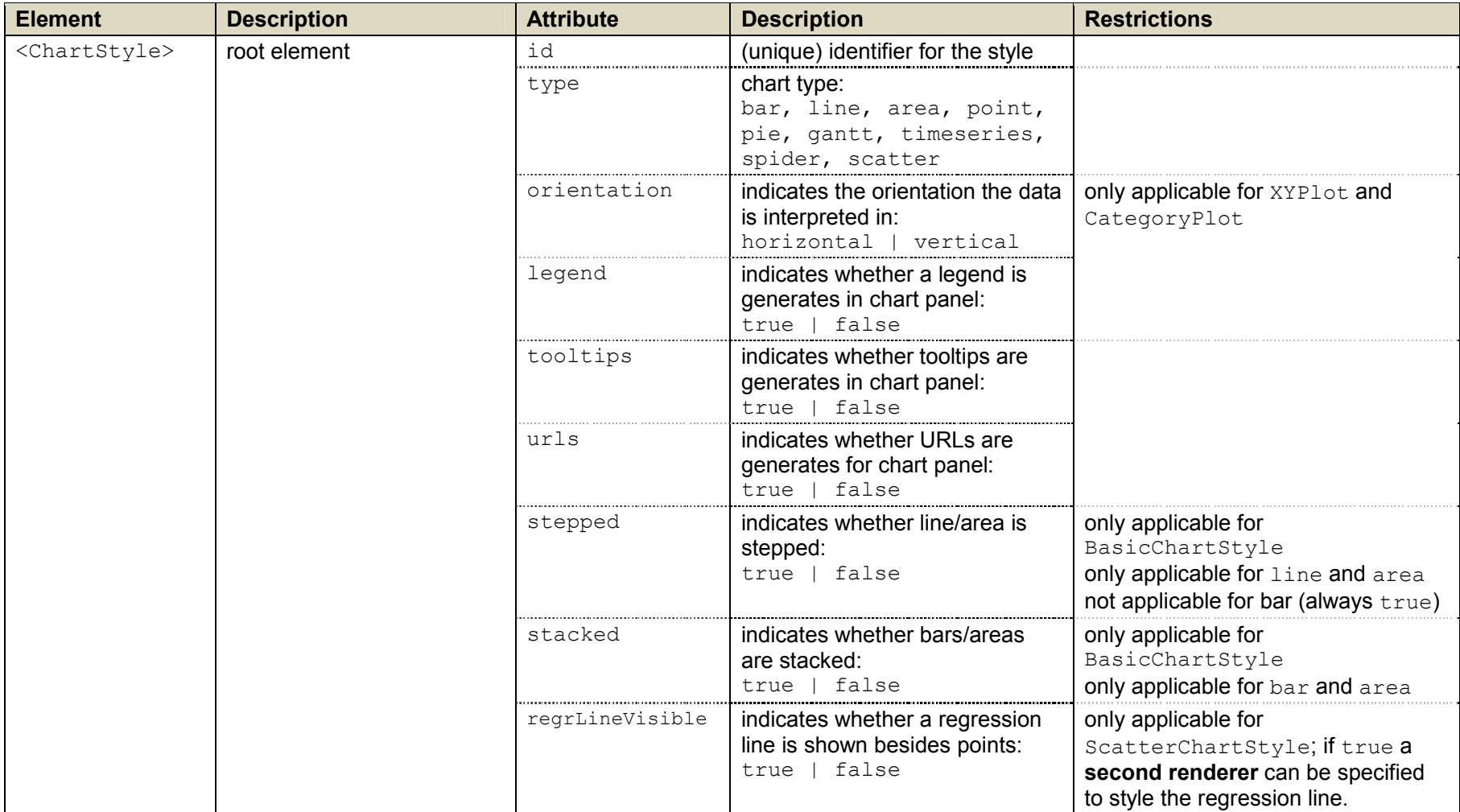

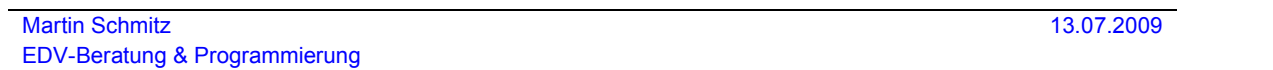

#### **DOCUMENTATION** Seite 8 von 12

l

### Chart-Styles - XML-Definition

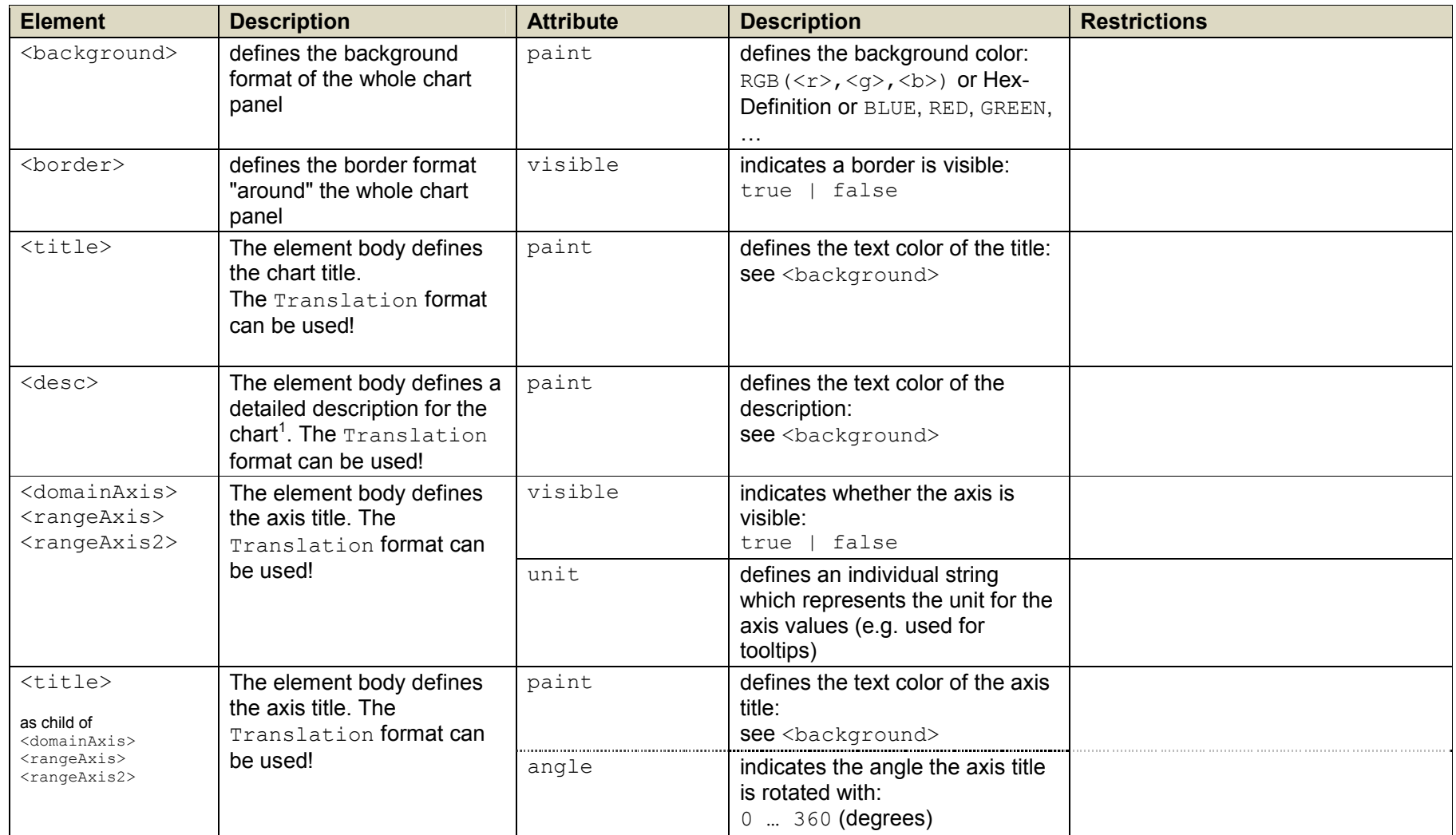

<sup>1</sup> not yet shown in the chart directly; maybe in extra tooltip

Martin Schmitz 13.07.2009 EDV-Beratung & Programmierung

#### **DOCUMENTATION** Seite 9 von 12

#### Chart-Styles - XML-Definition

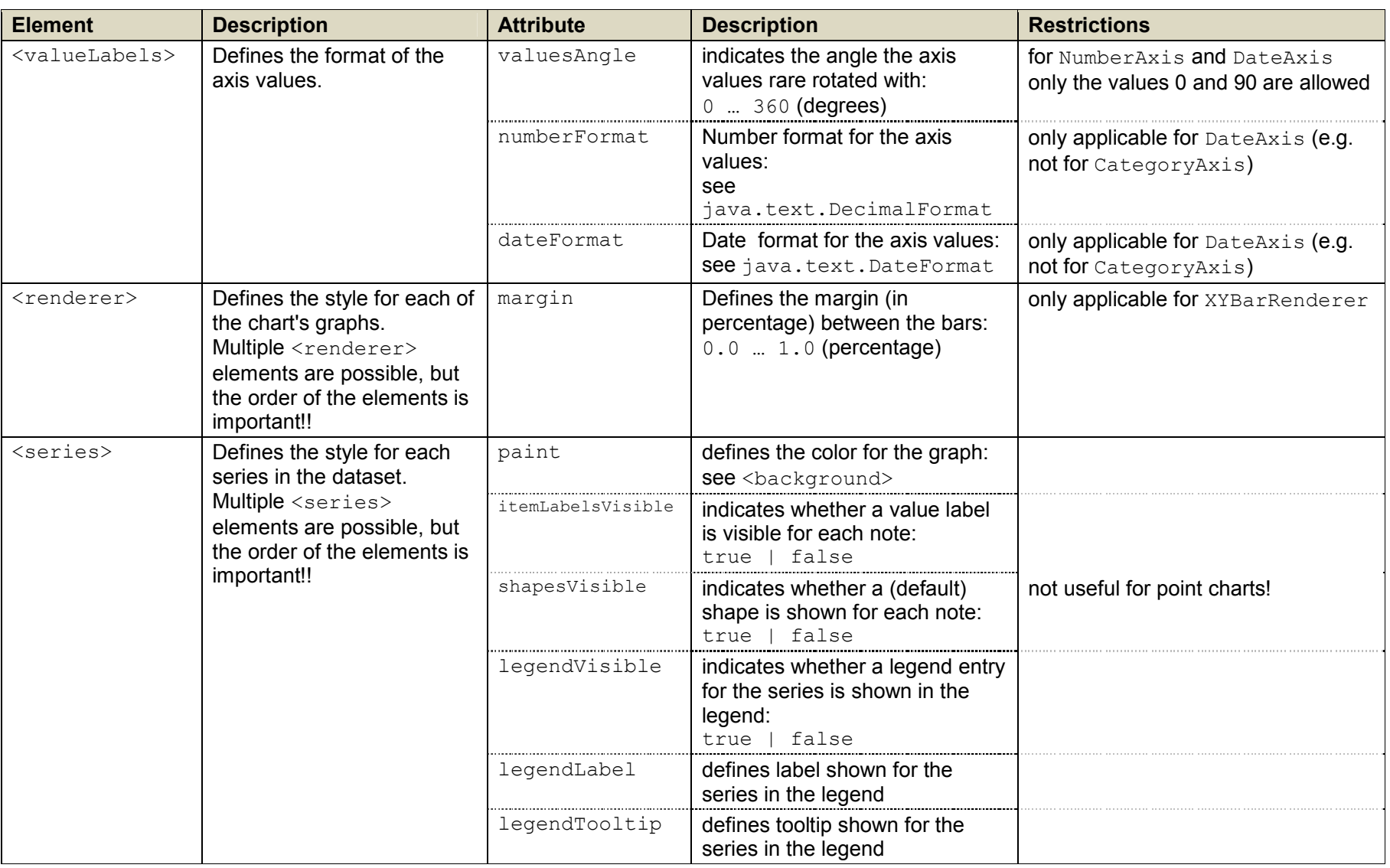

Martin Schmitz 13.07.2009 EDV-Beratung & Programmierung

### **DOCUMENTATION** Seite 10 von 12

### Chart-Styles - XML-Definition

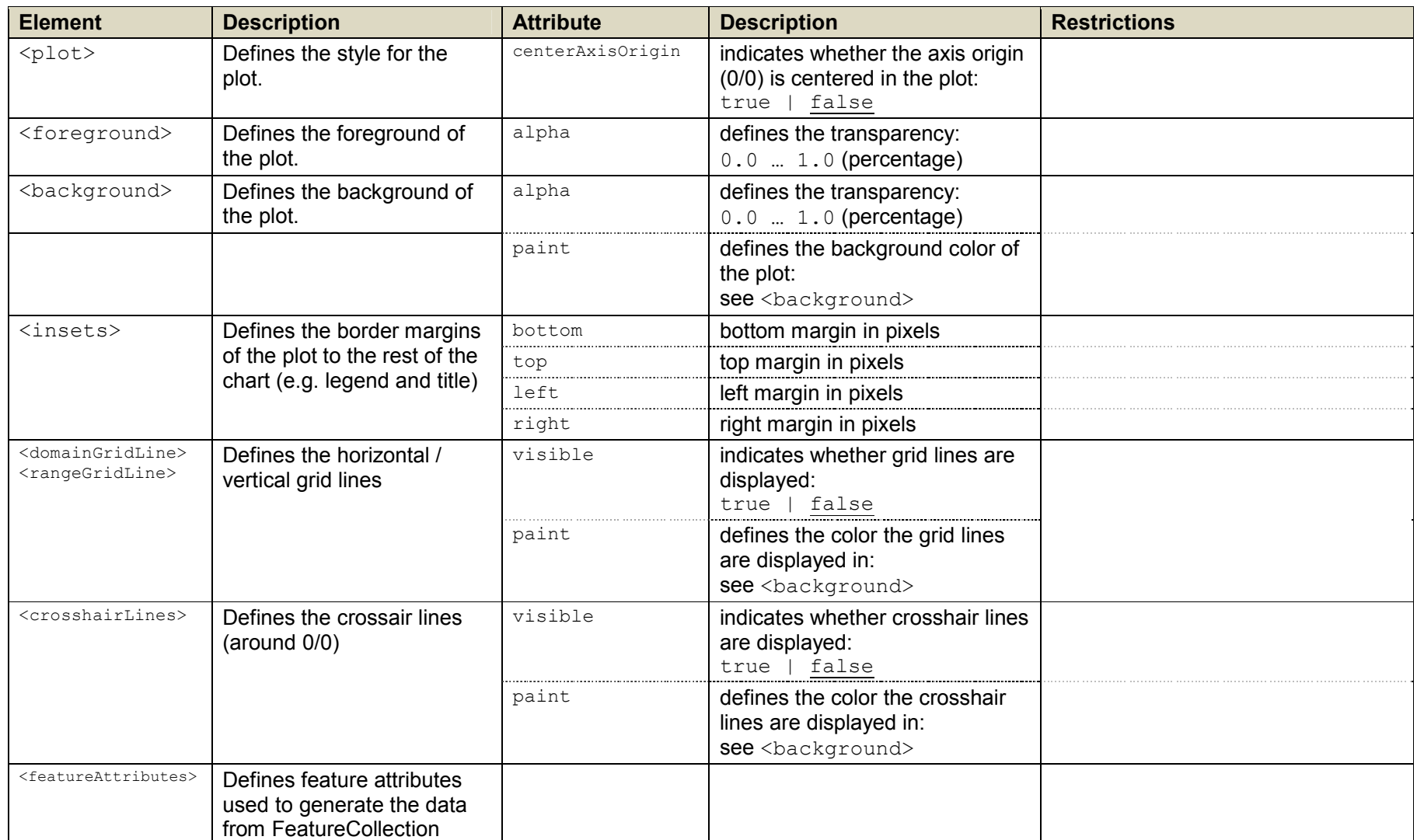

#### **DOCUMENTATION** Seite 11 von 12

#### Chart-Styles - XML-Definition

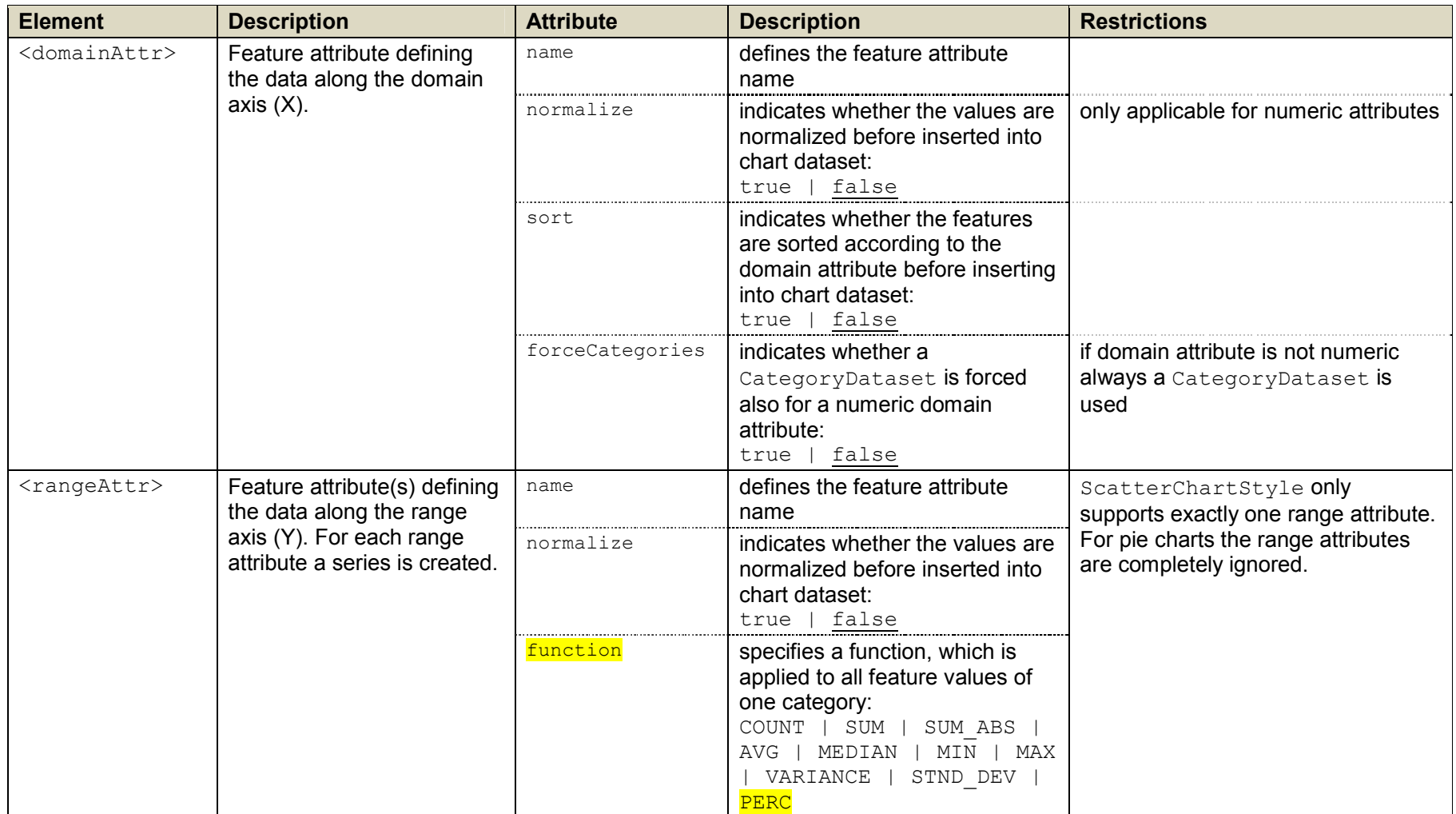

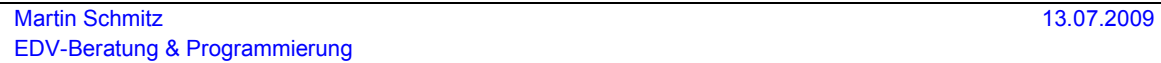

#### DOCUMENTATION Seite 12 von 12

Chart-Styles - XML-Definition

## **VI. Style objects**

### *1. BasicChartStyle*

This style can be used to style basic charts:

- · line
- · area
- · bar

Only one Y-Axis is provided.

### *2. ScatterChartStyle*

This style can be used to style a point chart. Only one dataset and one series is provided. Optionally a second dataset for a regression line is generated automatically.